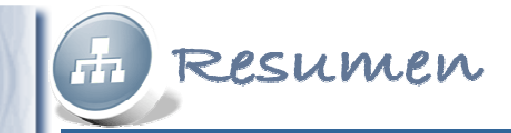

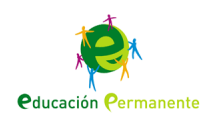

## **Recipientes funcionales**

Calculando primitivas.

La operación inversa de la derivación.

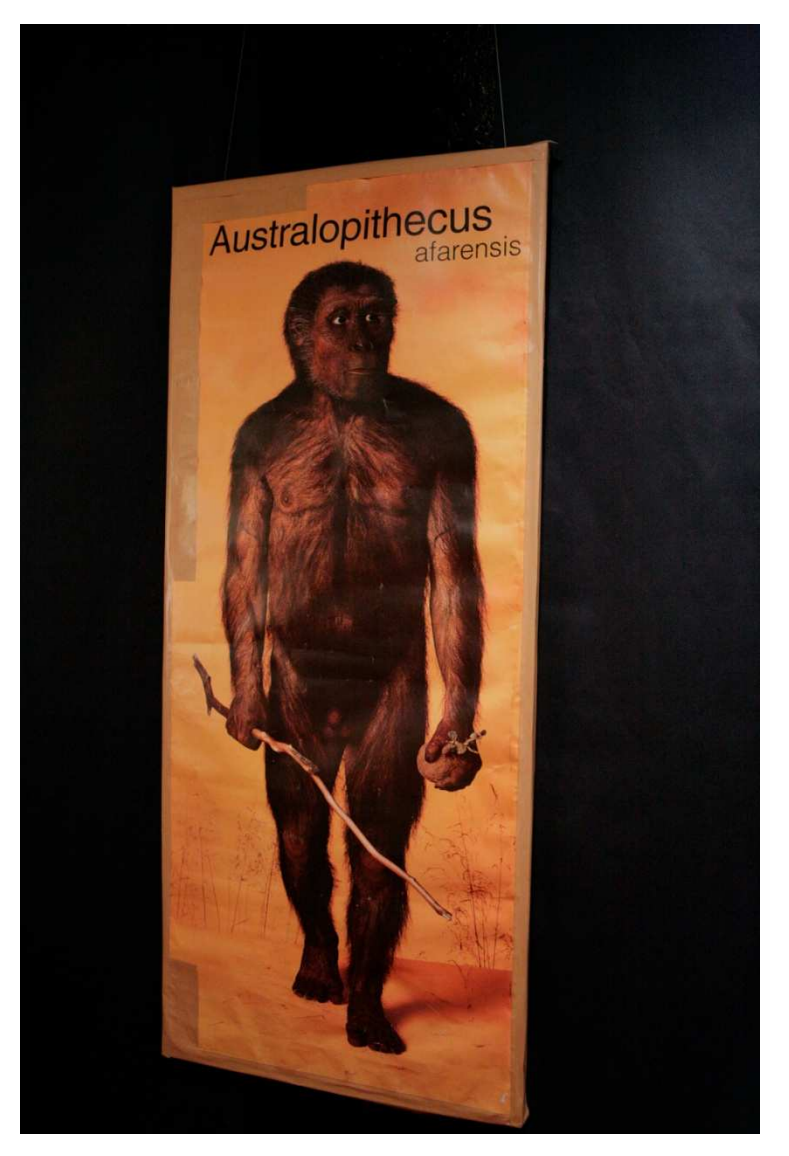

Primitiva. Imagen obtenida del banco de imágenes del ITE

**Calculando primitivas**

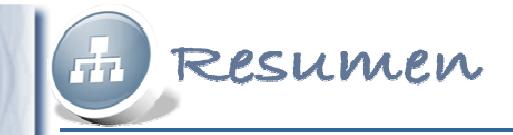

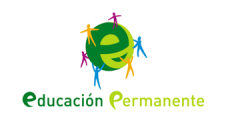

## ¿Qué es la integral de una función?

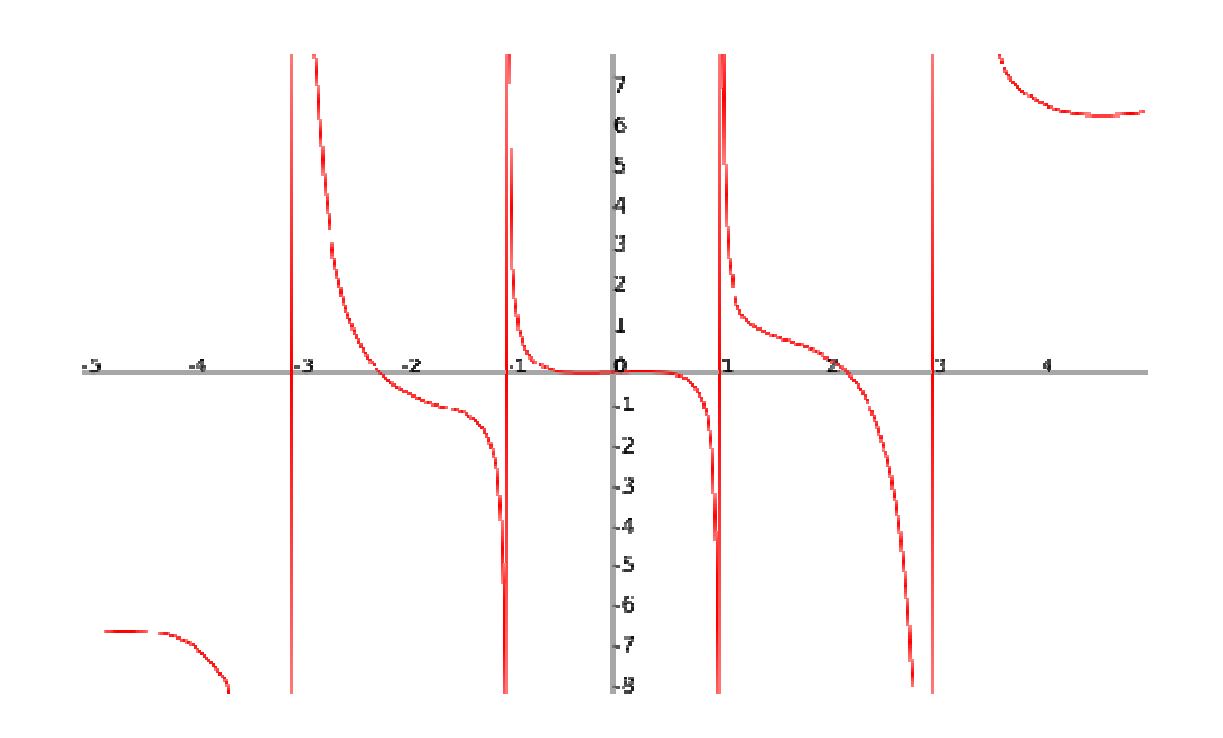

**Calculando primitivas**

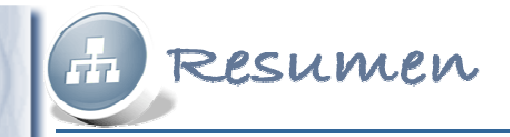

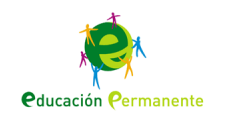

## Formas de obtener una función conociendo su función derivada.

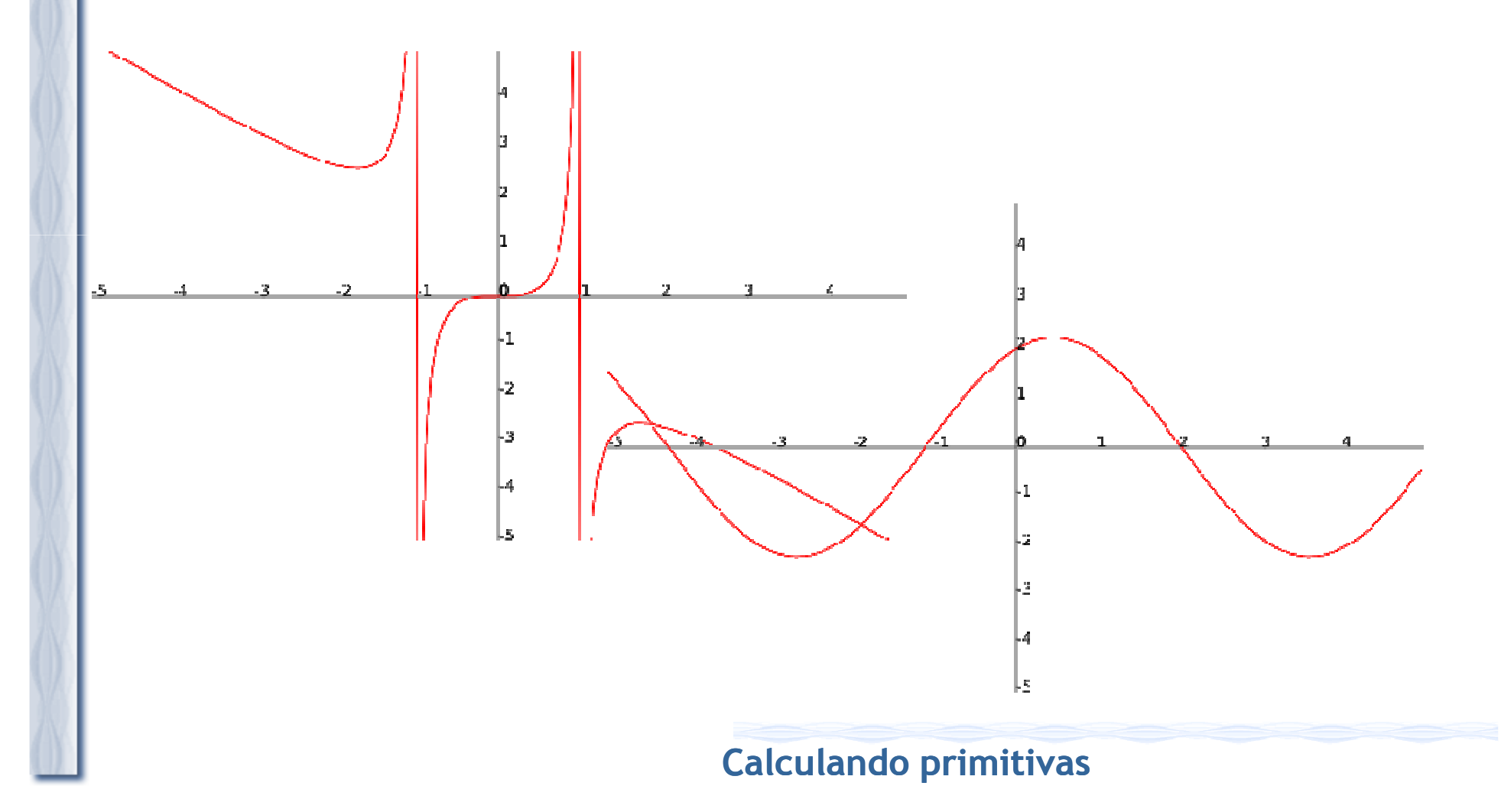

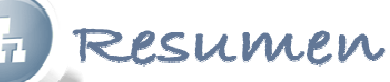

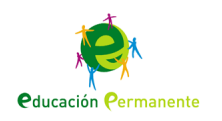

Como si de un perfecto engranaje se tratara, existen varios métodos para calcular la primitiva de un función, dependiendo de la forma y características

que tenga.

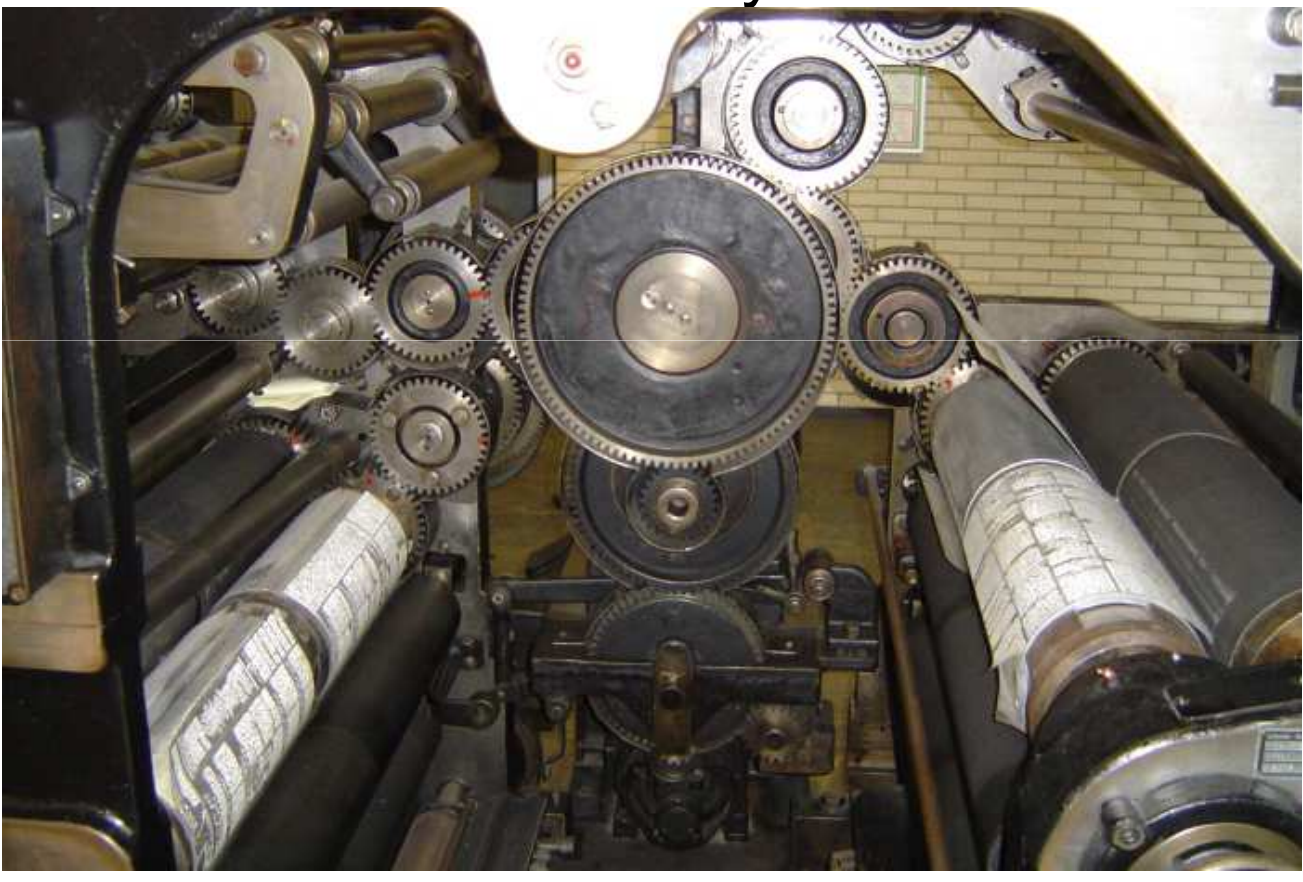

Engranajes. Imagen obtenida del banco de imágenes del ITE

**Calculando primitivas**

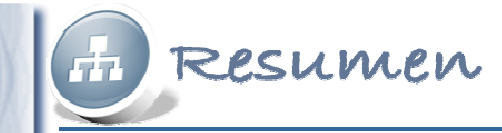

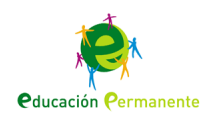

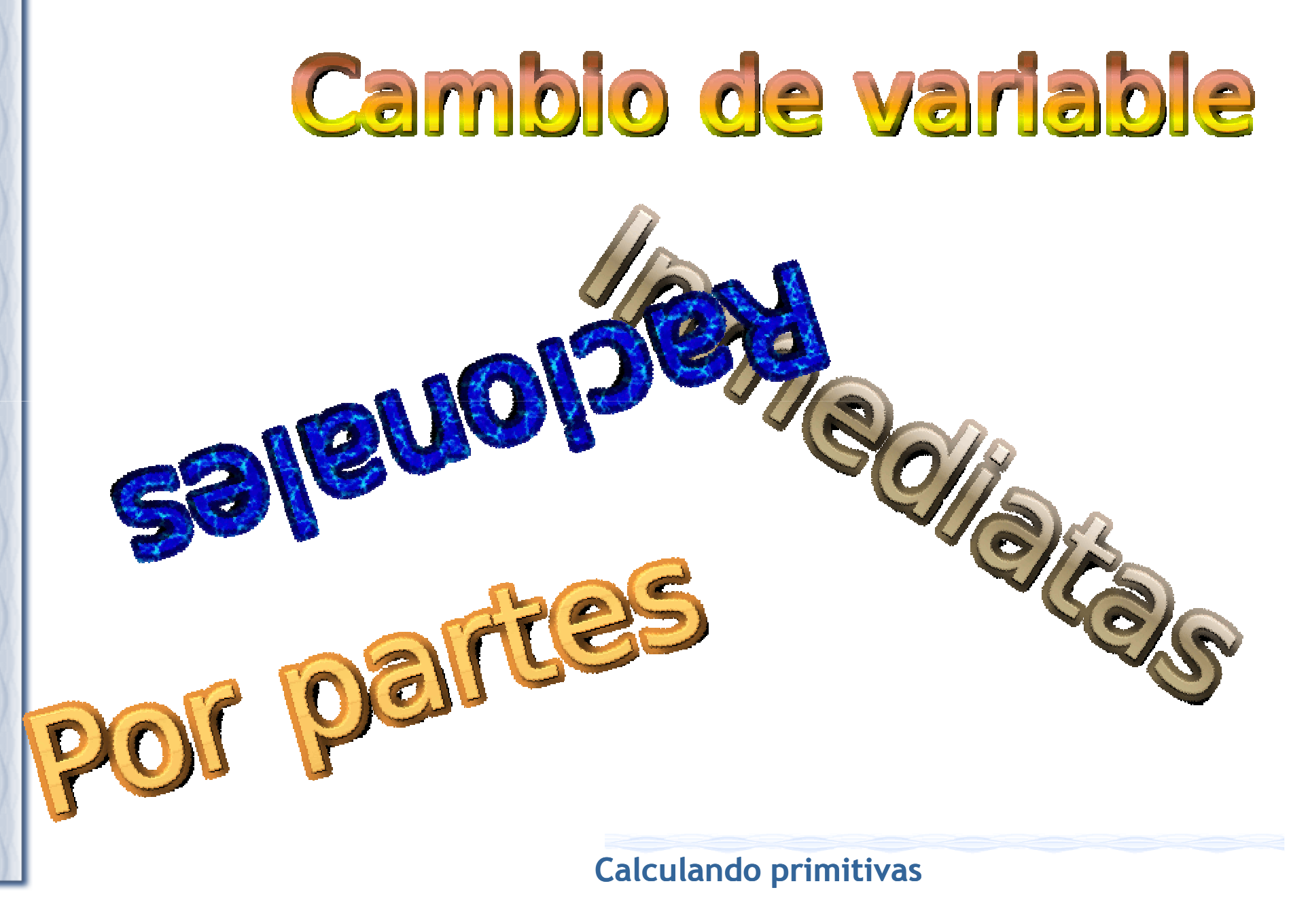